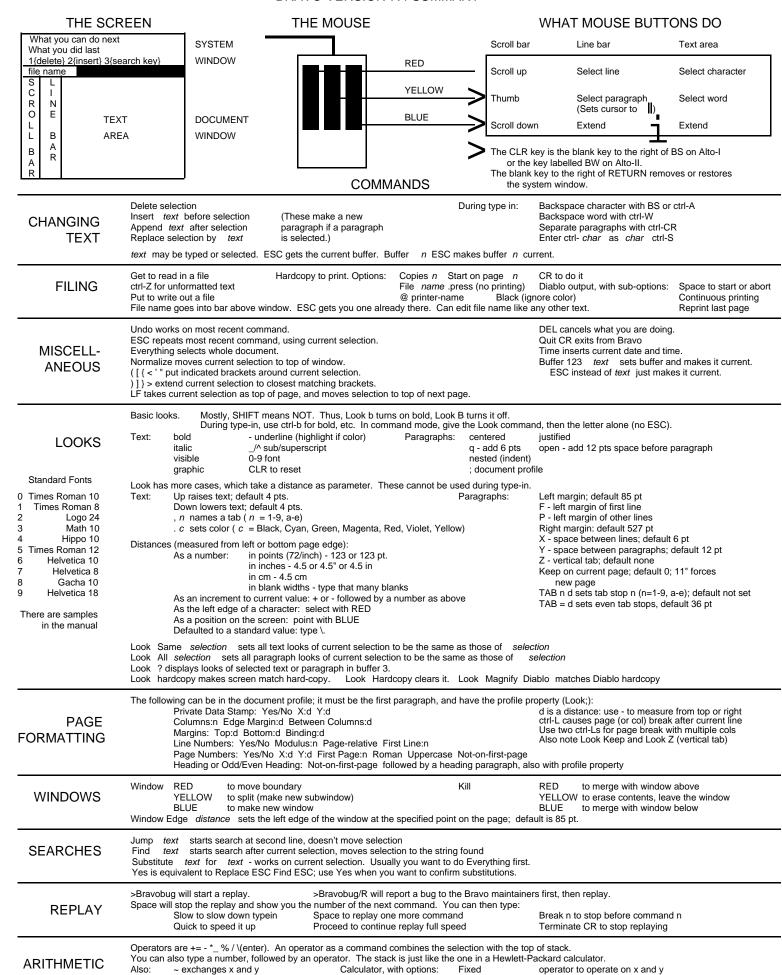

^ rotates the stack

0-9 to set digits after decimal pt

Radix n to set the radix (n = H for hex)

Scientific

Engineering